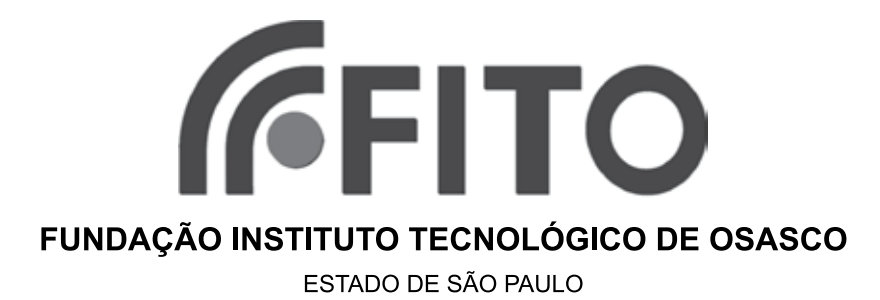

concurso público

# **001. Prova Objetiva**

# auxiliar de administração: apoio administrativo auxiliar de administração: reprografia e gráfica

- � Você recebeu sua folha de respostas e este caderno contendo 50 questões objetivas.
- ◆ Confira seus dados impressos na capa deste caderno e na folha de respostas.
- � Quando for permitido abrir o caderno, verifique se está completo ou se apresenta imperfeições. Caso haja algum problema, informe ao fiscal da sala.
- $\bullet$  Leia cuidadosamente todas as questões e escolha a resposta que você considera correta.
- � Marque, na folha de respostas, com caneta de tinta preta, a letra correspondente à alternativa que você escolheu.
- � A duração da prova é de 3 horas, já incluído o tempo para o preenchimento da folha de respostas.
- � Só será permitida a saída definitiva da sala e do prédio após transcorridos 75% do tempo de duração da prova.
- � Ao sair, você entregará ao fiscal a folha de respostas e este caderno, podendo levar apenas o rascunho de gabarito, localizado em sua carteira, para futura conferência.
- � Até que você saia do prédio, todas as proibições e orientações continuam válidas.

# **Aguarde a ordem do fiscal para abrir este caderno de questões.**

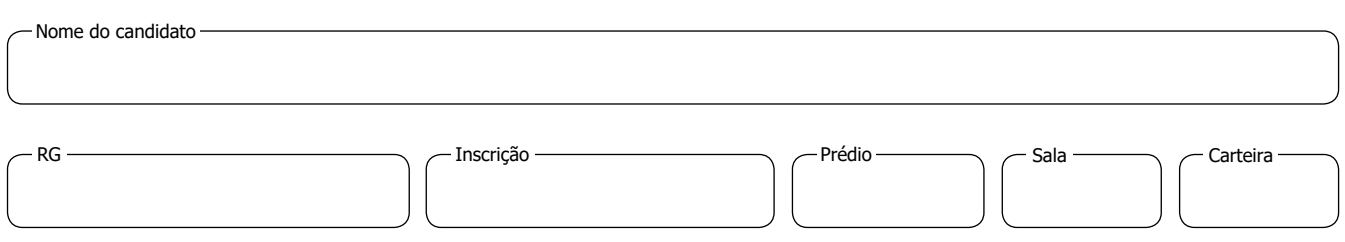

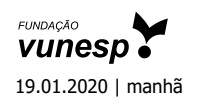

# **Conhecimentos Gerais**

## **Língua Portuguesa**

Leia a charge para responder às questões de números **01** e **02**.

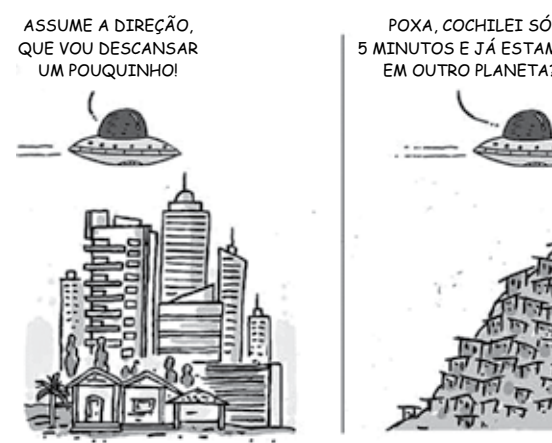

5 MINUTOS E JÁ ESTAMOS EM OUTRO PLANETA?  $NAMO$   $ATNINA$ É O MESMO!

(Duke. www.otempo.com.br, 17.10.2019)

### **01.** A charge apresenta

- (A) uma solução para o problema da falta de moradia para os pobres.
- (B) uma comparação entre as habitações de ricos e de pobres.
- (C) as consequências de se construírem casas em locais de risco.
- (D) o comportamento solidário dos ricos com relação aos pobres.
- (E) a agitação do meio urbano em oposição à vida pacata no meio rural.
- **02.** No contexto da charge, os termos **já** e **ainda** significam, respectivamente,
	- (A) "antes disso" e "depois daquilo".
	- (B) "exatamente aqui" e "desde lá".
	- (C) "em pouco tempo" e "até este momento".
	- (D) "para isso" e "por isso".
	- (E) "tanto assim" e "ao menos".

Leia o texto para responder às questões de números **03** a **08**.

# *Nobel de Economia vai para trio que pesquisa formas de reduzir a pobreza*

Neste ano, o comitê do Prêmio Nobel de Economia concedeu a honraria a três pesquisadores da área: Abhijit Banerjee, Esther Duflo e Michael Kremer.

Segundo os organizadores, os especialistas têm como mérito terem encontrado maneiras eficazes de combater a pobreza no mundo. Eles fizeram isso, cada um à sua maneira, dividindo um problema global em questões menores, o que facilita o gerenciamento.

Em meados dos anos 1990, o norte-americano Michael Kremer foi a campo testar intervenções que poderiam melhorar o desempenho escolar de crianças no oeste do Quênia. A francesa Esther Duflo e o indiano Abhijit Banerjee (que são casados) realizaram estudos semelhantes em outros países. Na Índia, por exemplo, mais de 5 milhões de crianças se beneficiaram de programas de reforço em salas de aula. A saúde também está no trabalho dos laureados. Seus estudos mostraram como populações mais pobres são sensíveis a elevações de preços nos gastos com saúde preventiva.

Dentre o trio de laureados, vale destacar Esther Duflo: ela é a segunda mulher e a pessoa mais jovem a receber o Prêmio Nobel de Economia.

(https://revistagalileu.globo.com, 14.10.2019. Adaptado)

- **03.** Segundo o texto, os três pesquisadores receberam Prêmio Nobel de Economia porque
	- (A) descobriram uma causa global para casos particulares de pobreza.
	- (B) conseguiram acabar com a pobreza mundial com suas atuações.
	- (C) pesquisaram juntos uma fórmula única para acabar com a pobreza.
	- (D) diminuíram os índices de pobreza em seus países de origem.
	- (E) encontraram soluções eficazes para reduzir a pobreza global.
- **04.** Conforme as informações do texto, os três pesquisadores que ganharam o Prêmio Nobel de Economia têm em comum o fato de
	- (A) conduzirem estudos com resultados sem aplicação prática.
	- (B) iniciarem seus estudos em meados dos anos 1990.
	- (C) beneficiarem diretamente crianças no oeste do Quênia.
	- (D) terem atuado nas áreas da educação e da saúde.
	- (E) serem os mais jovens a receber um prêmio dessa importância.
- **05.** Afirmar que "populações mais pobres são sensíveis a elevações de preços nos gastos com saúde preventiva" equivale a dizer que
	- (A) investir na prevenção de doenças tem impacto positivo sobre populações mais pobres.
	- (B) populações mais pobres são prejudicadas com o aumento de gastos com saúde preventiva.
	- (C) economizar em gastos com saúde preventiva traz benefícios a populações mais pobres.
	- (D) os gastos com saúde preventiva aumentam à medida que as populações mais pobres adoecem.
	- (E) é preciso evitar investir em saúde preventiva, pois isso traz gastos a populações mais pobres.
- **06.** Duas palavras usadas no texto para se referir aos pesquisadores que ganharam o Prêmio Nobel de Economia são:
	- (A) comitê (1º parágrafo) e organizadores (2º parágrafo).
	- (B) comitê (1º parágrafo) e especialistas (2º parágrafo).
	- (C) organizadores ( $2^{\circ}$  parágrafo) e especialistas ( $2^{\circ}$  parágrafo).
	- (D) organizadores (2<sup>o</sup> parágrafo) e laureados (3<sup>o</sup> e 4<sup>o</sup> parágrafos).
	- (E) especialistas (2<sup>o</sup> parágrafo) e laureados (3<sup>o</sup> e 4<sup>o</sup> parágrafos).
- **07.** Este trecho do último parágrafo "... vale destacar Esther Duflo: ela é a segunda mulher e a pessoa mais jovem a receber o Prêmio Nobel de Economia." está corretamente reescrito, conforme a norma-padrão da língua portuguesa e com o sentido preservado, em:
	- ... vale destacar Esther Duflo,
	- (A) caso ela fosse a segunda mulher e a pessoa mais jovem a receber o Prêmio Nobel de Economia.
	- (B) por ela ser a segunda mulher e a pessoa mais jovem a receber o Prêmio Nobel de Economia.
	- (C) apesar de ela ser a segunda mulher e a pessoa mais jovem a receber o Prêmio Nobel de Economia.
	- (D) a fim de que ela seja a segunda mulher e a pessoa mais jovem a receber o Prêmio Nobel de Economia.
	- (E) mesmo que ela seje a segunda mulher e a pessoa mais jovem a receber o Prêmio Nobel de Economia.
- **08.** A expressão "maneiras eficazes de combater a pobreza" está corretamente substituída, conforme a norma-padrão da língua e com o sentido original preservado, por:
	- (A) maneiras eficazes sob o combate contra a pobreza
	- (B) maneiras eficazes ao combate com a pobreza
	- (C) maneiras eficazes do combate sobre a pobreza
	- (D) maneiras eficazes no combate à pobreza
	- (E) maneiras eficazes para o combate pela pobreza

Leia os quadrinhos para responder às questões de números **09** a **11**.

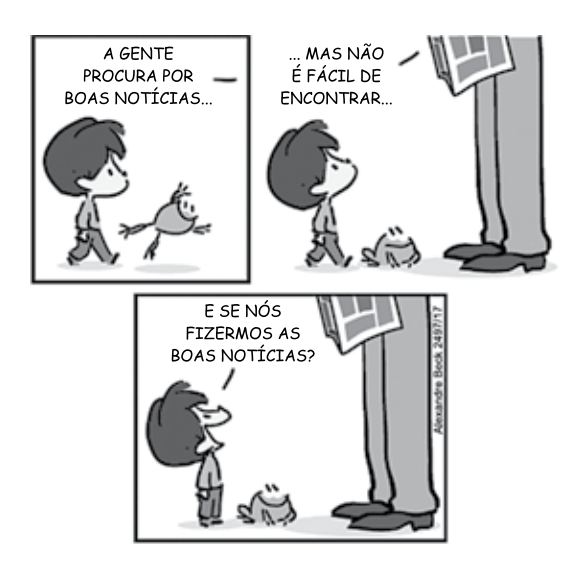

(Alexandre Beck. *Armandinho*. https://tirasarmandinho.tumblr.com)

**09.** No último quadrinho, o garoto apresenta ao adulto

- (A) um apelo para que interprete as más notícias como se fossem boas notícias.
- (B) uma sugestão para tomarem juntos atitudes que resultem em boas notícias.
- (C) uma reprimenda por não contribuir efetivamente para a redação de boas notícias.
- (D) um convite para que reescrevam o jornal antigo eliminando as más notícias.
- (E) um lamento em função de o número de más notícias ser maior que o de boas notícias.
- 10. A frase do 1º quadrinho está corretamente reescrita, conforme a norma-padrão da língua e com o sentido preservado, em:
	- (A) Boas notícias é do que procuramos...
	- (B) Boas notícias é sobre o que procuramos...
	- (C) Boas notícias é o que procuramos...
	- (D) Boas notícias é ao que procuramos...
	- (E) Boas notícias é no que procuramos...
- 11. A frase do 2º quadrinho está corretamente reescrita, conforme a concordância da norma-padrão da língua, em:
	- (A) ... mas elas não são fácil de ser encontrado...
	- (B) ... mas elas não são fáceis de ser encontrado...
	- (C) ... mas elas não são fácil de serem encontradas...
	- (D) ... mas elas não são fáceis de serem encontradas...
	- (E) ... mas elas não são fáceis de serem encontrado...

Leia a crônica para responder às questões de números **12** a **15**.

Aí por volta das cinco da tarde, Dalila entra no escritório e fica olhando para mim. Não late, não gane, não esperneia. Apenas espera. Se insisto em continuar diante do computador, ela eriça as orelhas numa repreensão muda. Levanto-me, passo a coleira em torno do seu pescoço e desço com ela as escadas.

Dalila passa o dia em casa aguardando esses 10 ou 15 minutos de passeio na rua, quando pode percorrer um espaço maior e cheirar à vontade. Um palmo de terreno, monótono e insípido para nós, pode ser para ela uma excursão turística de cheiros. Seu olfato capta gradações que ultrapassam de muito os limites para os quais nossas narinas estão equipadas.

Ela me puxa pela coleira e vai sugando o chão com as narinas. Parece um aspirador vivo na ânsia de absorver os menores resíduos olfativos da paisagem, e sairá dessa experiência plenificada. Enquanto isso, eu me desligo das sensações em volta, pensando. Tudo para depois, friamente, redigir um texto diante do computador.

> (Chico Viana. *Cheiros e choro*. https://cronicascariocas.com, 13.10.2019. Adaptado)

- **12.** Na crônica, o narrador conta do passeio que faz com sua cachorra, dando destaque
	- (A) à maneira como ela age exatamente como um ser humano.
	- (B) ao modo como ela faz com que ele sinta melhor o cheiro das coisas.
	- (C) à experiência olfativa que ela tem com o ambiente.
	- (D) à monotonia com que sua rotina se repete diariamente.
	- (E) às transformações ocorridas nas imediações de seu escritório.
- **13.** No último parágrafo, o narrador compara o modo como ele e a cachorra se comportam durante o passeio e mostra como
	- (A) a cachorra experimenta as sensações intensamente, ao passo que ele age com indiferença ao entorno, voltado a seus pensamentos.
	- (B) os dois estabelecem uma intensa comunicação, já que ele presta atenção nos mesmos detalhes que ela considera importantes.
	- (C) os dois têm uma sensação de relaxamento e de prazer diante das descobertas que a contemplação da paisagem proporciona.
	- (D) a cachorra caminha com muita rapidez, enquanto ele prefere caminhar mais lentamente para usufruir melhor das sensações despertadas.
	- (E) os dois não têm muita paciência para olhar o espaço ao redor com atenção, caminhando com rapidez e distração.
- **14.** Há emprego de palavra com sentido figurado em:
	- (A) Dalila entra no escritório... (1º parágrafo)
	- (B) ... passo a coleira em torno do seu pescoço... (1º parágrafo)
	- (C) Ela me puxa pela coleira... (3º parágrafo)
	- $(D)$  ... vai sugando o chão com as narinas.  $(3<sup>°</sup>$  parágrafo)
	- (E) ... redigir um texto diante do computador. ( $3<sup>°</sup>$  parágrafo)
- **15.** O sinal indicativo da crase está empregado corretamente na seguinte frase escrita a partir do texto:
	- (A) Às cinco da tarde, aproximadamente, Dalila entra no escritório.
	- (B) Se continuo à digitar, ela eriça as orelhas numa repreensão muda.
	- (C) Para Dalila, um terreno que à nós parece monótono pode ser excitante.
	- (D) Seu olfato chega à limites para os quais nossas narinas não estão equipadas.
	- (E) Após o passeio, o narrador dedica-se à um texto que produz com frieza.

Leia o texto para responder às questões de números **16** a **20**.

# *Vocação: cronista*

A crônica é um gênero muito colado ao autor. É diferente do romance, que pode ter personagens como um assassino, uma nuvem, um pé-de-meia, que não têm nada a ver com o escritor no sentido mais óbvio. Escrevo narrativas em primeira pessoa e falo de coisas que se parecem com as que acontecem na minha vida. **Então**, quando falo com o público, ele já tem conhecimento de quem eu sou. Claro que o narrador da crônica não sou exatamente eu, e o que acontece na crônica na maioria das vezes não aconteceu comigo. Considero crônica um gênero de ficção. Se digo "eu fui à padaria" não significa que eu tenha ido à padaria. Não. Eu estava em casa escrevendo uma crônica em que o narrador foi à padaria. Mas é próximo de mim.

> (Trecho de entrevista com Antônio Prata. https://livrariadavila.com.br. Adaptado)

- **16.** Segundo o texto, a diferença entre a crônica e o romance tem a ver com
	- (A) o sucesso que o escritor pode vir a ter junto ao público.
	- (B) o detalhe com que o narrador descreve os ambientes.
	- (C) a diferenciação entre personagens bons e maus.
	- (D) a correção da linguagem usada na construção textual.
	- (E) a proximidade que o autor estabelece com o que escreve.
- **17.** Quando o autor diz que a crônica é "um gênero de ficção", ele afirma que, ao escrever,
	- (A) não tem o interesse de criar situações convincentes.
	- (B) não reproduz suas experiências com exatidão.
	- (C) procura usar a linguagem mais fantasiosa que puder.
	- (D) está interessado em contar histórias fora do comum.
	- (E) procura imprimir ao texto um tom frio e impessoal.
- **18.** As vírgulas em "... pode ter personagens como um assassino, uma nuvem, um pé-de-meia..." servem ao propósito de
	- (A) ordenar fatos que ocorrem em uma sequência cronológica.
	- (B) organizar palavras empregadas como sinônimas entre si.
	- (C) separar termos que servem de exemplos a "personagens".
	- (D) encadear palavras que atribuem sentido negativo a "personagens".
	- (E) evidenciar a relação de sentido entre palavras que designam ações.
- **19.** O termo **Então**, em destaque no texto, pode ser substituído pela seguinte expressão com valor conclusivo:
	- (A) Portanto.
	- (B) Porém.
	- (C) Embora.
	- (D) Visto que.
	- (E) Mesmo que.
- **20.** Considere a seguinte passagem adaptada do texto:

A crônica é um gênero muito colado ao autor. \_\_\_\_\_\_\_\_\_ é diferente do romance, que pode ter personagens como um assassino, uma nuvem, um pé-de-meia, \_\_\_\_\_\_ não têm nada a ver com o escritor no sentido mais óbvio.

Preservando-se as relações de sentido do texto original e respeitando-se a concordância da norma-padrão da língua, as lacunas devem ser preenchidas, respectivamente, por:

- (A) Ele … o qual
- (B) Ele … os quais
- (C) Ela … a qual
- (D) Ela … o qual
- (E) Ela … os quais

**21.** No almoxarifado de uma escola, há 30 apagadores e 63 pincéis cujos valores de compra constam na tabela a seguir.

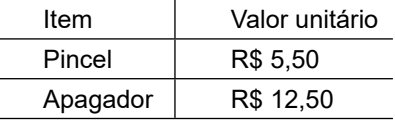

Considerando que são formados com esses itens kits com 2 pincéis e 1 apagador, o valor mínimo a ser gasto para formar kits completos sem que reste nenhum item fora de um kit é

- (A) R\$ 18,00.
- (B) R\$ 23,50.
- (C) R\$ 25,00.
- (D) R\$ 30,50.
- (E) R\$ 36,00.

Considere o texto a seguir para responder às questões de números **22** a **24**.

## *Seção V - Dos Benefícios*

Art. 27 - Sem prejuízo de outros que venham a ser estabelecidos no PCCV aprovado pelo Conselho Diretor da FITO, os servidores da Fundação farão jus aos seguintes benefícios:

- I. Cesta básica mensal, para os servidores que recebam o equivalente a até seis salários-mínimos mensais;
- II. Auxílio transporte, para os gastos que excederem a 6% (seis por cento) da remuneração do servidor, nos termos da Lei Municipal nº 3.751, de 24 de fevereiro de 2003.

(Lei complementar nº 122, de 13 de janeiro de 2004)

**22.** A tabela a seguir apresenta remunerações de cinco servidores da FITO:

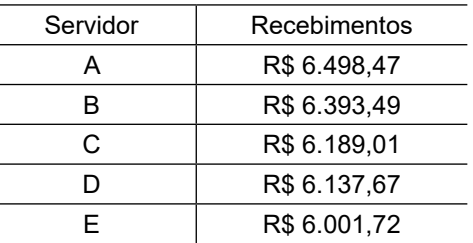

Supondo não haver alteração nas remunerações presentes na tabela e que, em 2020, o salário-mínimo fique fixado em R\$ 1.039,00, quantos desses servidores terão direito a receber a cesta básica?

- (A) 5.
- (B) 4.
- (C) 3.
- (D) 2.
- (E) 1.

### FITO1901/001-AuxAdm-ApoioAdmReprGraf-Manhã 6

# **MATEMÁTICA**

- **23.** Um servidor da FITO que tenha remuneração de | **RASCUNHO** R\$ 1.362,00 receberá Auxílio Transporte caso os valores gastos com transporte excederem
	- (A) R\$ 81,72.
	- (B) R\$ 95,34.
	- (C) R\$ 108,96.
	- (D) R\$ 136,20.
	- (E) R\$ 227,00.
- **24.** Lígia é uma servidora da FITO e tem remuneração de R\$ 3.981,00. No mês passado, seus gastos mensais com transporte residência/trabalho foram de R\$ 680,86. Nos termos da Lei complementar apresentada, Lígia receberá de Auxílio Transporte
	- (A) R\$ 40,85.
	- (B) R\$ 238,86.
	- (C) R\$ 282,76.
	- (D) R\$ 442,00.
	- (E) R\$ 672,86.
- **25.** Em uma transação de compra de um imóvel, ficou acordado que os vendedores pagarão uma comissão de R\$ 10.800,00 à imobiliária. Sendo R\$ 180.000,00 o valor de venda do imóvel, a comissão representa desse valor o percentual de
	- (A) 2%.
	- (B) 3%.
	- (C) 4%.
	- (D) 5%.
	- (E) 6%.
- **26.** Segundo dados do Programa Brasileiro de Etiquetagem (PBE) do Instituto Nacional de Metrologia, Qualidade e Tecnologia (INMETRO), o rendimento médio de um veículo abastecido com etanol é 30% menor do que o seu rendimento quando abastecido com gasolina. Se, em um dado posto de combustíveis, o litro do etanol estiver custando R\$ 2,80, qual deve ser o valor do litro da gasolina para que o abastecimento com esse combustível seja equivalente ao do etanol?
	- (A) R\$ 1,96.
	- (B) R\$ 3,64.
	- (C) R\$ 4,00.
	- (D) R\$ 4,76.
	- (E) R\$ 5,60.

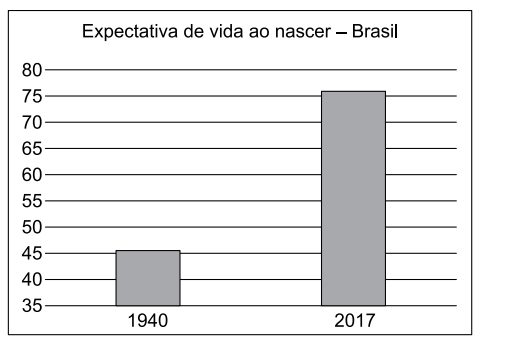

(Fonte: IBGE)

A razão entre a expectativa de vida em 1940 e a expectativa de vida em 2017 é um valor que está entre

- (A) 0,44 e 0,55.
- (B) 0,56 e 0,67.
- (C) 0,68 e 0,79.
- (D) 0,80 e 0,91.
- (E) 1,49 e 1,79.
- **28.** Um funcionário do setor de reprografia de uma escola precisa remeter 3600 cópias de um panfleto para diferentes setores conforme a tabela a seguir.

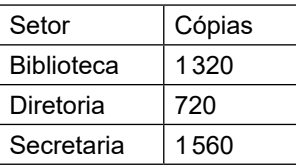

Considerando que esse funcionário deseja separar as cópias no menor número possível de blocos com a mesma quantidade de cópias, o número total de blocos será de

- (A) 20.
- (B) 30.
- (C) 40.
- (D) 90.
- (E) 120.
- **29.** Paula, Douglas e Sofia almoçam em um restaurante que fornece selos de descontos. Certo dia, ao almoçarem nesse restaurante, o valor total da conta foi de R\$ 88,50. Eles decidiram, então, utilizar todos os selos que possuíam para obter um desconto de R\$ 30,00 no valor total da conta. Como haviam pedido pratos de mesmo valor nesse dia, resolveram dividir a conta em três partes iguais e o desconto em partes diretamente proporcionais ao número de selos que cada um possuía. Considerando que Paula, Douglas e Sofia tinham, respectivamente, 6, 9 e 5 selos, coube a Douglas pagar:
	- (A) R\$ 29,50.
	- (B) R\$ 22,00.
	- (C) R\$ 19,50.
	- (D) R\$ 20,50.
	- (E) R\$ 16,00.
- **30.** Em um determinado setor de reprografia e gráfica, notou- **R A S C U N H O** -se que as três máquinas, de mesmo rendimento, conseguem imprimir em um dia de trabalho 138000 páginas. Caso uma dessas máquinas precise ser consertada e o setor permaneça com apenas duas operando, a produção diária máxima será de
	- (A) 46000 páginas.
	- (B) 57500 páginas.
	- (C) 69000 páginas.
	- (D) 80500 páginas.
	- (E) 92000 páginas.
- **31.** Numa escola, a gestão resolveu diminuir a utilização dos ares condicionados a fim de reduzir a conta de energia. Por conta de testes feitos antes e depois da instalação, sabe-se que todos os 9 aparelhos de ar condicionado da escola ligados cada um por 12h geram um gasto de R\$ 2.322,00 por mês. Se essa utilização for reduzida para 6 desses aparelhos ligados cada um por 6h, o gasto em um mês será de
	- (A) R\$ 774,00.
	- (B) R\$ 870,00.
	- (C) R\$ 967,00.
	- (D) R\$ 1.161,00.
	- (E) R\$ 1.548,00.
- **32.** Carlos foi efetuar a cobrança de um material reproduzido no valor de R\$ 250,00. Havia 340 cópias e o cliente desejava saber quantas haviam sido as coloridas. Carlos não separara os dois tipos de cópia, porém sabia que o valor da cópia em preto e branco era de R\$ 0,20 e o da cópia colorida era R\$ 1,50. Assim, Carlos pode concluir corretamente que a quantidade de cópias coloridas era de
	- (A) 40.
	- (B) 70.
	- (C) 100.
	- (D) 140.
	- (E) 170.

**33.** João foi ao supermercado comprar lenços umedecidos. | **RASCUNHO** Como não só o valor mas também a quantidade de lenços por embalagem e o tamanho dos lenços variavam entre as marcas disponíveis, ele fez a tabela a seguir:

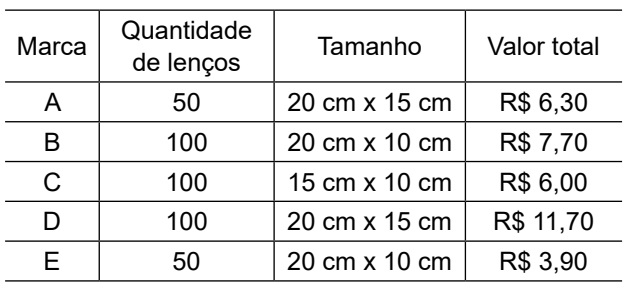

Considerando que João optou pela marca com menor valor por metro quadrado de lenço umedecido, a marca escolhida foi

- (A) A.
- (B) B.
- (C) C.
- (D) D.
- (E) E.
- **34.** O consumo médio de um determinado produto ao longo do primeiro semestre de 2019 foi de 36 unidades. Já a quantidade consumida mês a mês desse produto em alguns dos demais meses desse mesmo ano pode ser verificada na tabela a seguir:

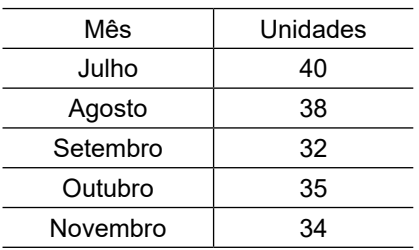

Considerando que, no segundo semestre, o consumo médio do semestre anterior foi mantido, a quantidade de unidades consumida em dezembro de 2019 foi de

(A) 33.

- (B) 37.
- (C) 39.
- (D) 42.
- (E) 44.

Considere o texto a seguir para responder às questões de | **R A S C U N H O** números **35** a **37**.

O Google anunciou que [...] seu processador 54-qubit chamado Symacore conseguiu realizar em 200 segundos um cálculo que o supercomputador mais poderoso do mundo demoraria 10 mil anos. [...] A IBM [...] contestou o marco [...] "uma simulação ideal da mesma tarefa pode ser realizada em um sistema clássico em 2,5 dias e com uma fidelidade muito maior", contrariando os 10 mil anos citados pelo Google.

(https://www1.folha.uol.com.br/. Acessado em: 24.11.2019)

- **35.** O cálculo citado no texto é realizado pelo computador quântico do Google em
	- (A) 3 minutos.
	- (B) 3 minutos e 33 segundos.
	- (C) 3 minutos e 30 segundos.
	- (D) 3 minutos e 2 segundos.
	- (E) 3 minutos e 20 segundos.
- **36.** Considerando os tempos divulgados pelo Google e pela IBM para a realização da tarefa, quantas vezes o processador Symacore é mais rápido que o sistema clássico da IBM?
	- (A) 18 vezes.
	- (B) 80 vezes.
	- (C) 432 vezes.
	- (D) 1080 vezes.
	- (E) 4000 vezes.
- **37.** Se o computador do Google e o computador clássico da IBM pudessem trabalhar em conjunto realizando o cálculo descrito no texto, a melhor aproximação para o tempo que eles demorariam para concluí-lo é
	- (A) 199,8 s.
	- (B) 198,0 s.
	- (C) 180,0 s.
	- (D) 100,0 s.
	- (E) 11,8 s.

- **38.** Utilizando uma fotocopiadora, Bruna deseja ampliar | **R A S C U N H O** em 44% a área de uma imagem retangular que mede 15,0 cm x 20,0 cm. Considerando que não haverá distorções nesse processo de ampliação, a imagem ampliada medirá
	- (A) 6,6 cm x 8,8 cm.
	- (B) 15,9 cm x 21,2 cm.
	- (C) 18,0 cm x 24,0 cm.
	- (D) 18,3 cm x 24,4 cm.
	- (E) 21,6 cm x 28,8 cm.
- **39.** A figura a seguir representa a planta de um galpão.

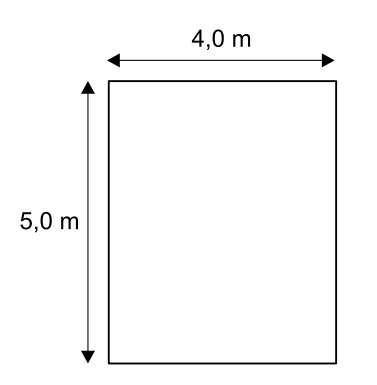

Considerando que a área útil desse galpão corresponde a 4/5 da área representada na figura, a sua área útil é igual a

- $(A)$  18,0 m<sup>2</sup>.
- (B)  $18,2 \text{ m}^2$ .
- $(C)$  20,0 m<sup>2</sup>.
- (D) 22,0  $m^2$ .
- $(E)$  22,2 m<sup>2</sup>.
- **40.** Os funcionários de uma escola desejavam saber qual era o volume aproximado que um reservatório de água comportava. Para tanto, consideraram que o reservatório tinha o formato de um cilindro reto com 6 m de diâmetro e 2 m de altura. Dado que 1000 L = 1 m<sup>3</sup>, o volume de água, em litros, que esse reservatório comporta é um valor entre
	- (A) 10000 L e 20000 L.
	- (B) 30000 L e 40000 L.
	- (C) 50000 L e 60000 L.
	- (D) 130000 L e 140000 L.
	- (E) 220000 L e 230000 L.

# **Noções de Informática**

- **41.** No MS Windows 7, um usuário abriu a pasta Documentos e selecionou o arquivo "Planilha.xlsx" e pressionou o conjunto de teclas CTRL+C. Em seguida, selecionou o arquivo "Documento.docx" (removendo a seleção do arquivo anterior) e pressionou novamente o conjunto de teclas CTRL+C. Por fim, ele focalizou a Área de Trabalho e pressionou CTRL+V. Como resultado:
	- (A) os arquivos "Planilha.xlsx" e "Documento.docx" serão movidos para a Área de Trabalho.
	- (B) somente o arquivo "Documento.docx" será copiado para a Área de Trabalho.
	- (C) os arquivos "Planilha.xlsx" e "Documento.docx" serão copiados para a Área de Trabalho.
	- (D) somente o arquivo "Planilha.xlsx" será copiado para a Área de Trabalho.
	- (E) nenhum arquivo será movido ou copiado para a Área de Trabalho.
- **42.** Na Área de Trabalho do MS Windows 7, existem dois arquivos nomeados "Arq1" e "Arq2". Sabendo que estes arquivos foram criados pelos programas MS PowerPoint e MS Excel, respectivamente, tentar renomear "Arq2" para "Arq1" irá resultar em:
	- (A) erro, pois o mesmo diretório não pode conter dois arquivos com o mesmo nome.
	- (B) erro, pois os arquivos possuem extensões diferentes e não podem ser mesclados.
	- (C) sucesso, pois os arquivos foram gerados por programas que geram arquivos de extensões diferentes.
	- (D) sucesso, pois a Área de Trabalho permite a existência de arquivos com o mesmo nome e extensão.
	- (E) sucesso, mas o conteúdo dos arquivos será mesclado em um único arquivo.
- **43.** No MS Word 2010, o botão "Substituir Tudo" do menu "Localizar e substituir" faz com que
	- (A) todo o documento seja substituído por outro documento do MS Word.
	- (B) todas as palavras do documento sejam substituídas por palavras semelhantes.
	- (C) os termos da busca sejam limpos para que uma nova busca possa ocorrer.
	- (D) uma nova sentença seja localizada no documento.
	- (E) todas as ocorrências de uma sentença encontrada no documento sejam substituídas.

**44.** Observe a configuração de Layout de Página no MS Word 2010, ilustrada na figura a seguir.

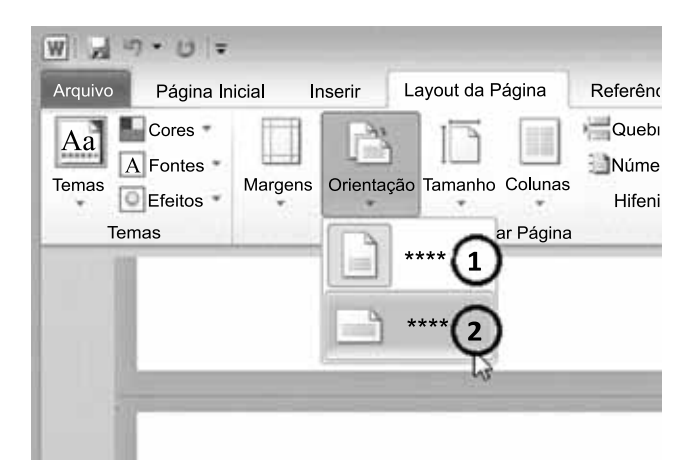

As opções de Orientação enumeradas como 1 e 2 representam, respectivamente, as configurações de

- (A) Paisagem e Verso.
- (B) Vertical e Horizontal.
- (C) Frente e Verso.
- (D) Retrato e Paisagem.
- (E) Frente e Trás.
- **45.** No MS Excel 2010, para visualizar os limites das páginas a serem impressas em relação às células da planilha, deve-se selecionar a opção:
	- (A) Visualização da Quebra de Página, na aba Exibição.
	- (B) Limite das Páginas, na aba Layout da Página.
	- (C) Visualizar Impressão, na aba Impressão.
	- (D) Quebra de Página, na aba Revisão.
	- (E) Visualização de Páginas, na aba Página Inicial.
- **46.** Ao desenhar uma forma de elipse no MS PowerPoint 2010, um usuário deseja garantir que o desenho tenha a mesma largura e altura, formando um círculo. Para garantir isso, ele deve desenhar a forma enquanto segura a tecla:
	- (A) SHIFT
	- (B) CTRL
	- (C) ALT
	- (D) CAPS LOCK
	- (E) TAB

**47.** Considere a planilha do MS Excel 2010 a seguir, contendo as vendas de 5 vendedores realizadas em uma loja ao longo do ano de 2019.

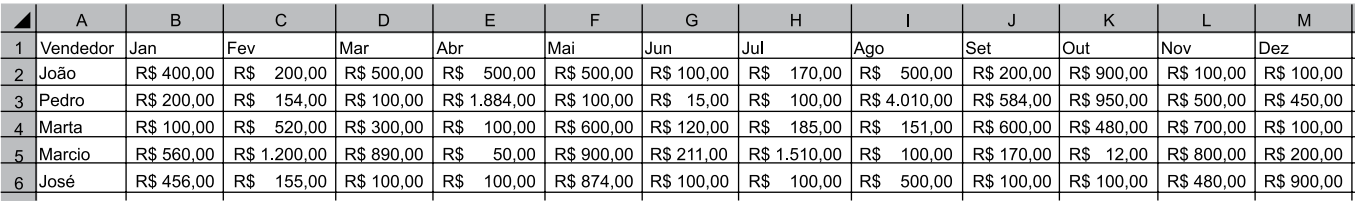

Para se obter a soma das vendas de todos os vendedores nos meses de junho a dezembro, deve-se utilizar a fórmula:

 $(A) = SOMA(B2+M6)$ 

(B) =SOMA(G2+M6)

- (C) =SOMA(B2:M6)
- (D) =SOMA(G2:M6)
- (E) =SOMA(B2;M6)

**48.** No MS PowerPoint 2010, a opção para visualizar a Régua fica localizada na aba

- (A) Inserir.
- (B) Design.
- (C) Exibição.
- (D) Revisão.
- (E) Página Inicial.
- **49.** Leandro enviou uma mensagem a Mário e Sandra, ambos como CCO (cópia oculta). Caso Mário responda essa mensagem de correio eletrônico incluindo todos os destinatários da mensagem original,
	- (A) somente Leandro receberá a mensagem, pois é impossível a Mário determinar que a mensagem original enviada por Leandro também foi encaminhada a Sandra.
	- (B) Leandro e Sandra receberão a mensagem, mas Mário não visualizará que a mensagem foi enviada a Sandra, pois ela é uma leitora oculta.
	- (C) Leandro e Sandra receberão a mensagem e Mário será capaz de visualizar todos os destinatários dessa mensagem.
	- (D) somente Sandra receberá a mensagem, pois somente ela está na mesma categoria de destinatários que Mário.
	- (E) Leandro e Sandra receberão a mensagem, mas Mário não visualizará que a mensagem foi enviada a Leandro, pois Leandro ocultou-se como remetente.
- **50.** Para o envio de mensagens de correio eletrônico, é um endereço válido:
	- (A) cicrano.com.br
	- (B) www.xpto.com.br
	- (C) foo.p@mail..combr
	- (D) fulano@xpto.com
	- (E) beltrano@mail@com

FITO1901/001-AuxAdm-ApoioAdmReprGraf-Manhã 14

# FITO1901/001-AuxAdm-ApoioAdmReprGraf-Manhã

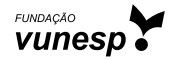